### **QUICK REFERENCE** 1/4

# PHOTOCOPIERS DIRECT LTD 22 Abbey Road, London NW10 7RE 0800 174 293 www.photocopiersdirect.co.uk sales@photocopiersdirect.co.uk

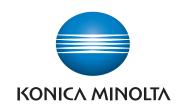

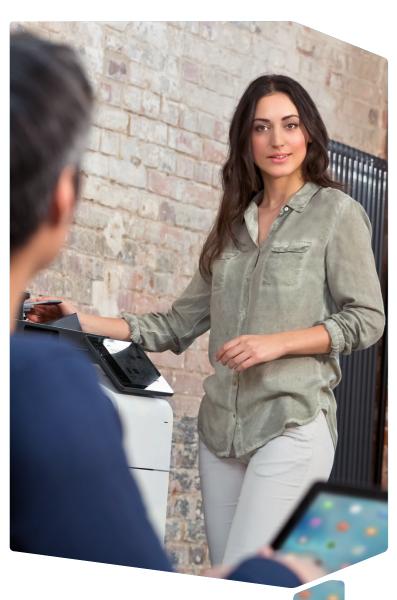

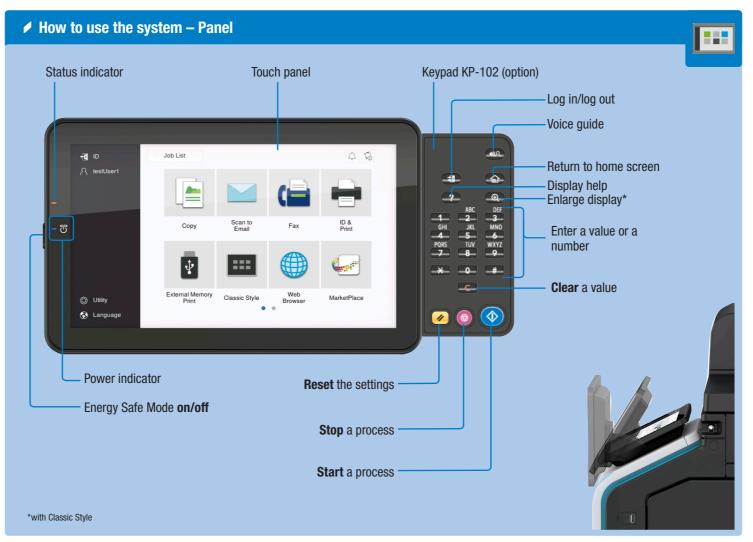

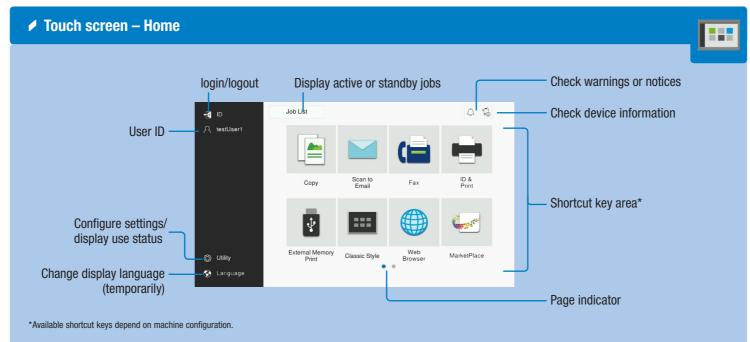

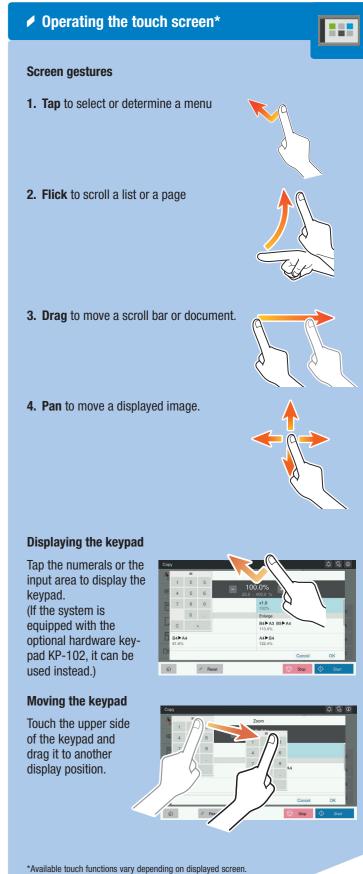

## **QUICK REFERENCE** 2/4

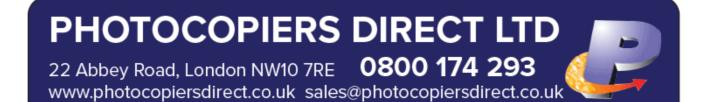

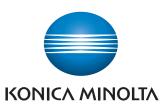

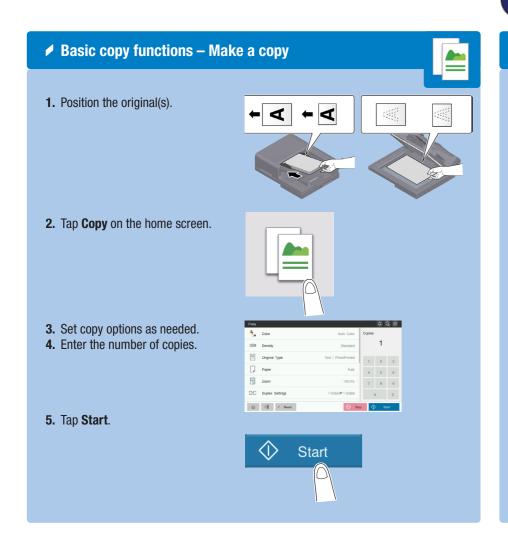

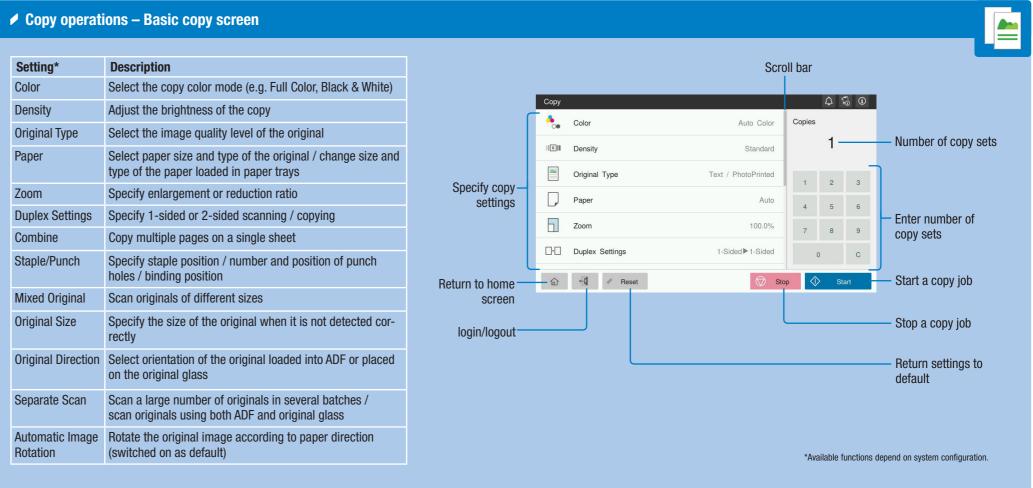

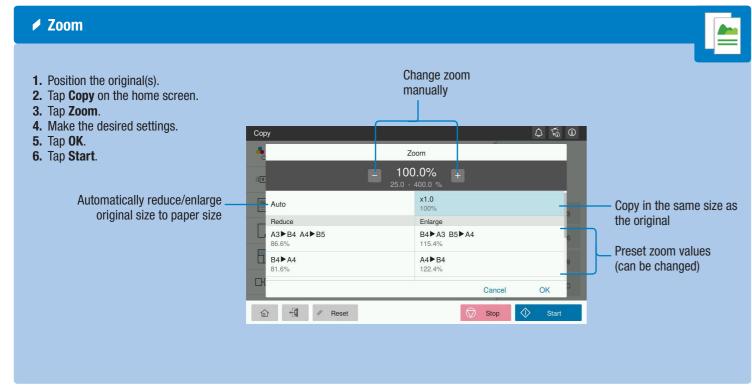

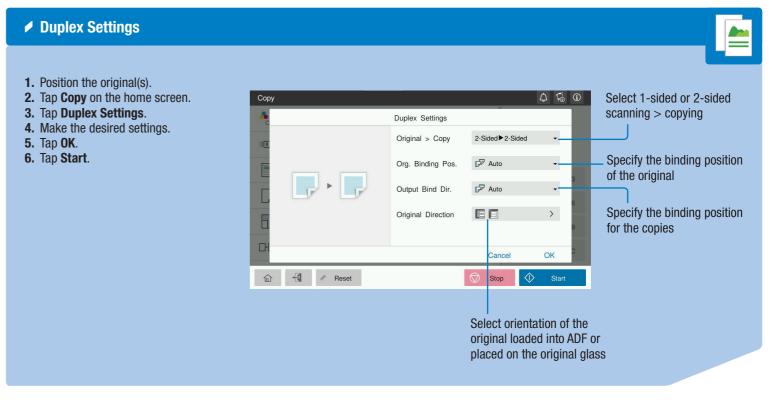

### **QUICK REFERENCE** 3/4

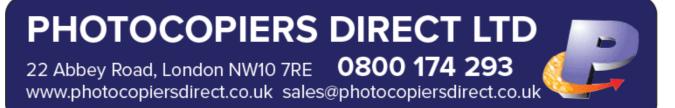

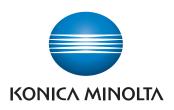

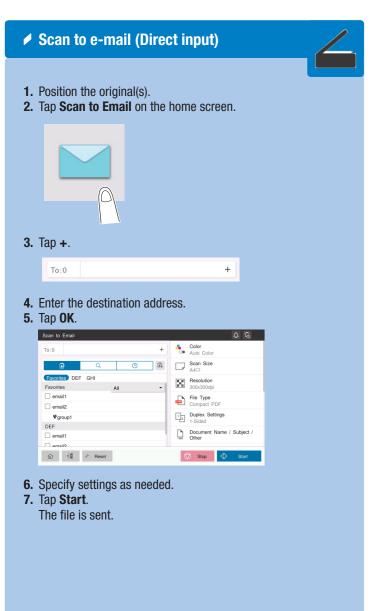

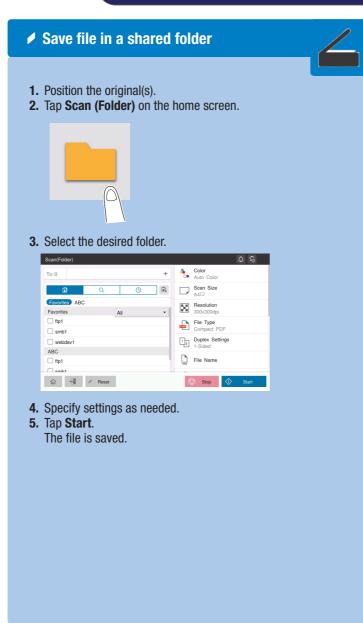

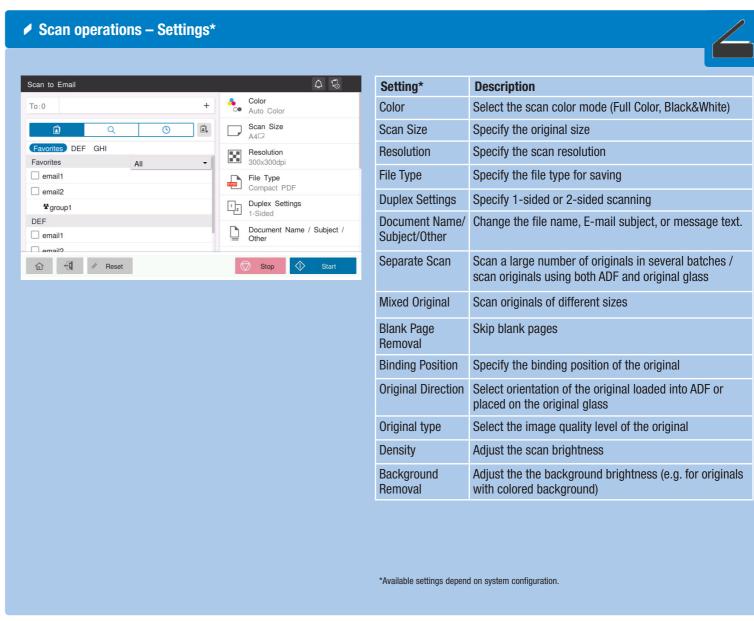

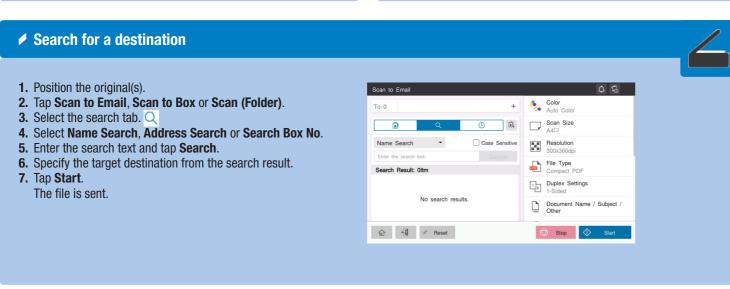

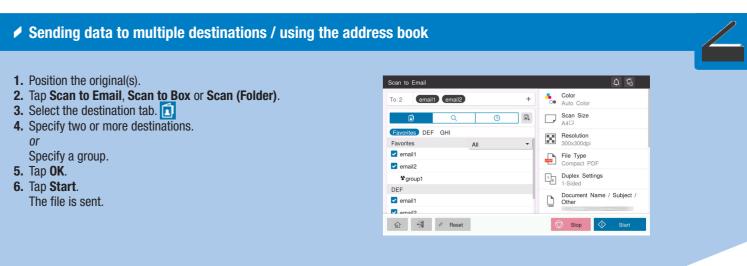

## **QUICK REFERENCE** 4/4

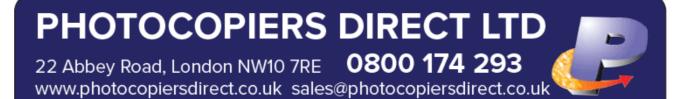

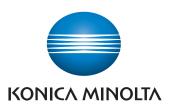

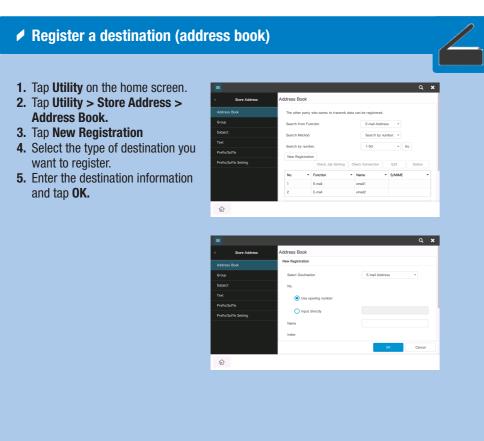

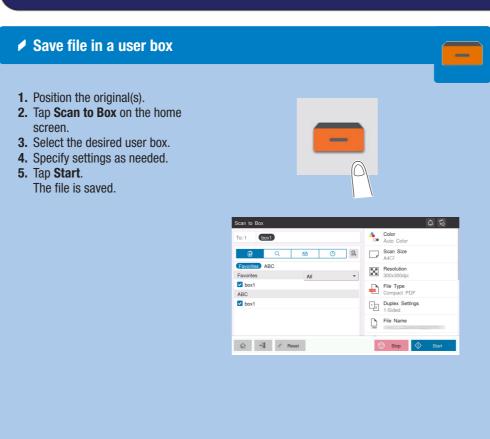

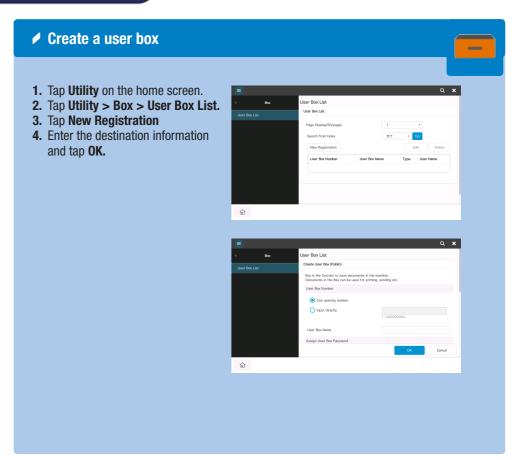

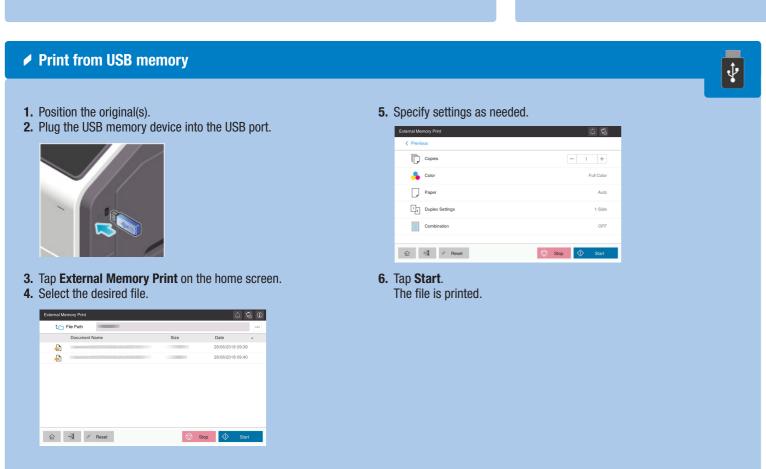

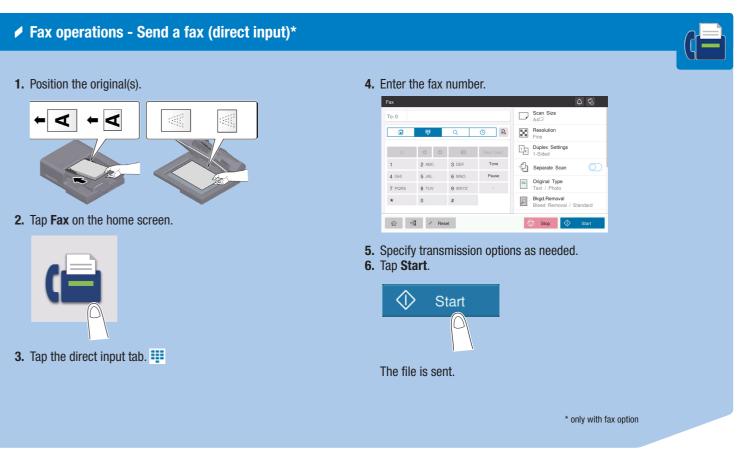